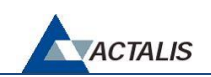

# **RICHIESTA DI ATTIVAZIONE DELLA GARANZIA – Certificati SSL Server e Code Signing**

TUTTI I DATI SONO OBBLIGATORI – LEGGERE ATTENTAMENTE LE NOTE A PIE' DI PAGINA

### **IO, IL SOTTOSCRITTO / LA SOTTOSCRITTA (LEGALE RAPPRESENTANTE IN CASO DI PERSONA GIURIDICA)**

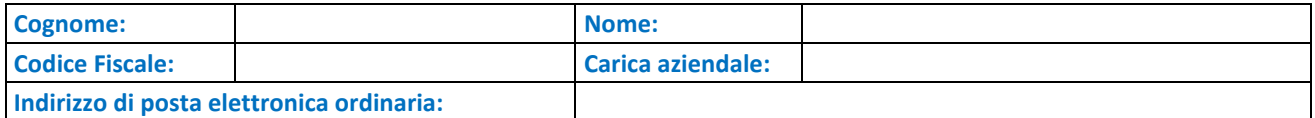

## **PER CONTO DELLA SEGUENTE ORGANIZZAZIONE ("ORGANIZZAZIONE RICHIEDENTE")\*da compilare se persona giuridica**

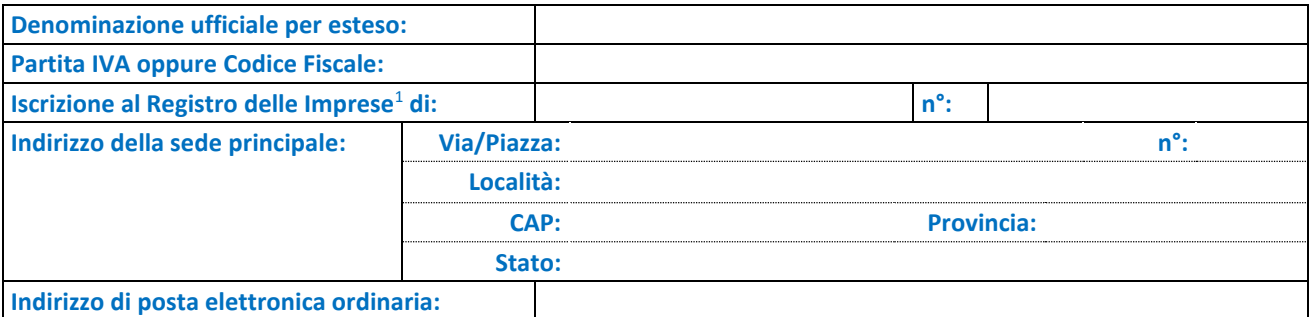

#### **RICHIEDO**

per il certificato emesso da Actalis S.p.A. e della seguente tipologia:

 $\square$  EV;

 $\Box$  OV;

 $\Box$  DV;

 $\square$  si prega di selezionare anche la presente casella in caso di acquisto del certificato con warranty plus;

ai sensi di quanto disposto dalla Warranty Policy, di procedere all'attivazione della garanzia ivi prevista e per il seguente importo

\_\_\_\_\_\_\_\_\_\_\_\_\_\_\_\_\_\_\_\_\_\_\_ 2

#### **PRENDO ATTO**

Che la garanzia potrà essere attivata ed il relativo rimborso riconosciuto solo ed unicamente siano state rispettate tutte le condizioni così come definite nelle Condizioni Generali di Fornitura dei Certificati SSL Server e Code Signing e nella Warranty Policy. In caso in cui Actalis rilevi la non corretta presentazione della domanda o la non sussistenza dei requisiti indicati nei suddetti documenti la garanzia non potrà essere attivata ed il rimborso non potrà essere erogato.

DI SEGUITO, SOTTOSCRIVERE CON FIRMA DIGITALE QUALIFICATA ed inserirlo nel ticket.

## **A TAL FINE DICHIARO**

• di aver letto, di aver compreso ed accettato tutto quanto previsto nella documentazione contrattuale e nella warranty policy presenti al seguente link <https://www.actalis.it/area-download.aspx>;

FIRMA

1

<sup>&</sup>lt;sup>1</sup> Solo per le organizzazioni di diritto privato (es. aziende), specificare la sede della Camera di Commercio ed il numero di iscrizione.

<sup>2</sup> Il cliente prende atto ed accetta che Actalis si riserva di richiedere idonea attestazione ed evidenza dei danni da cui si è dedotta l'importo per procedere ad attivare la garanzia prevista.